## Overlap\_fetal\_midbrain\_HetRpts

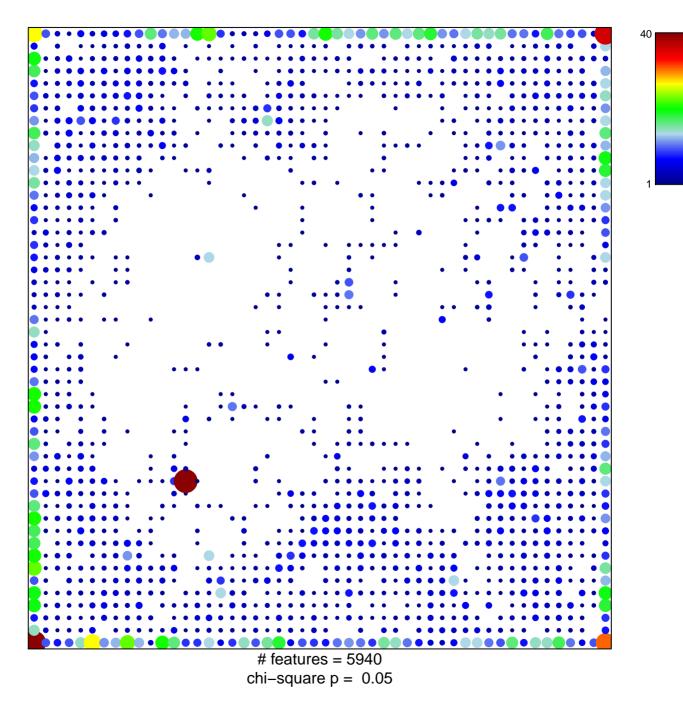

## Overlap\_fetal\_midbrain\_HetRpts

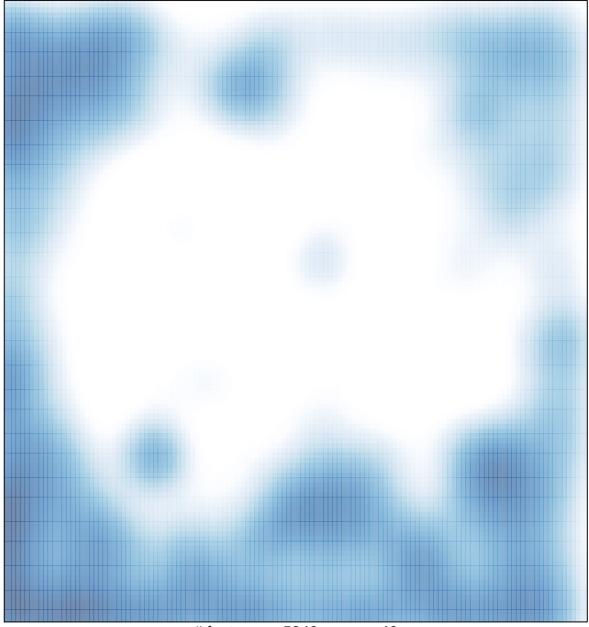

# features = 5940 , max = 40